## **STRETCHES**

## Part 1 GRAPHING CALCULATORS

Use the graphing calculators to graph each of the image equations. Fill in the 'description' column of the following chart:

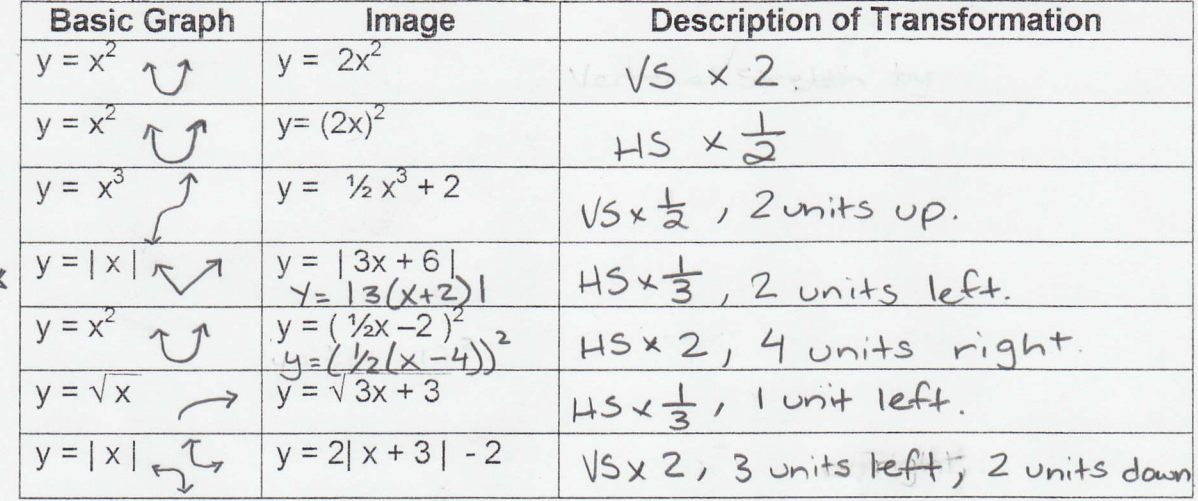

\* Factor \*

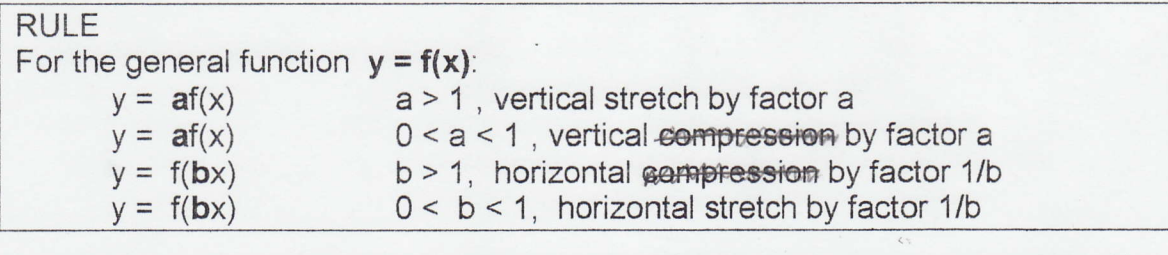

Part 2 MAPPING NOTATION

Fill in the mapping Notation for each of the curves:

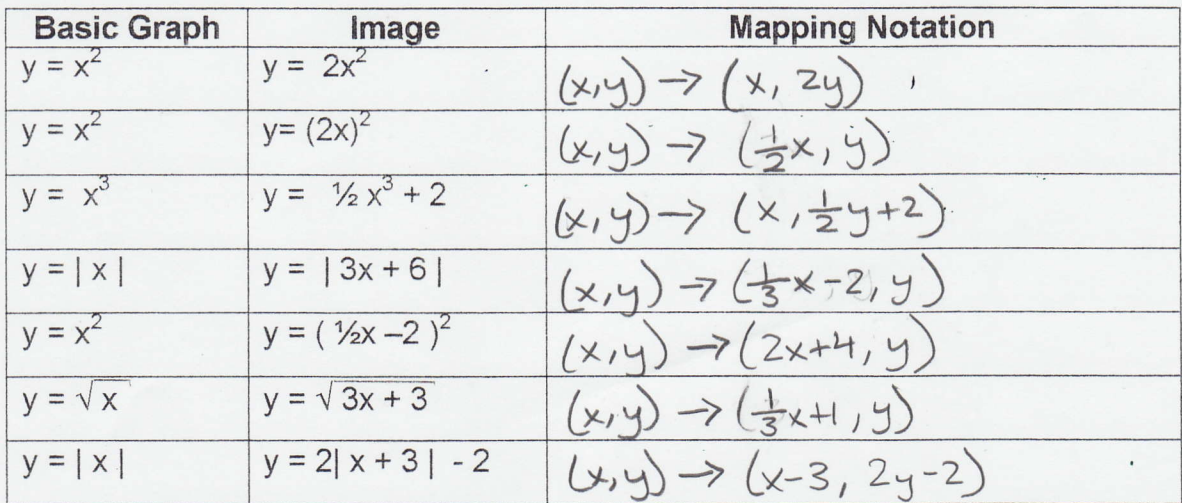